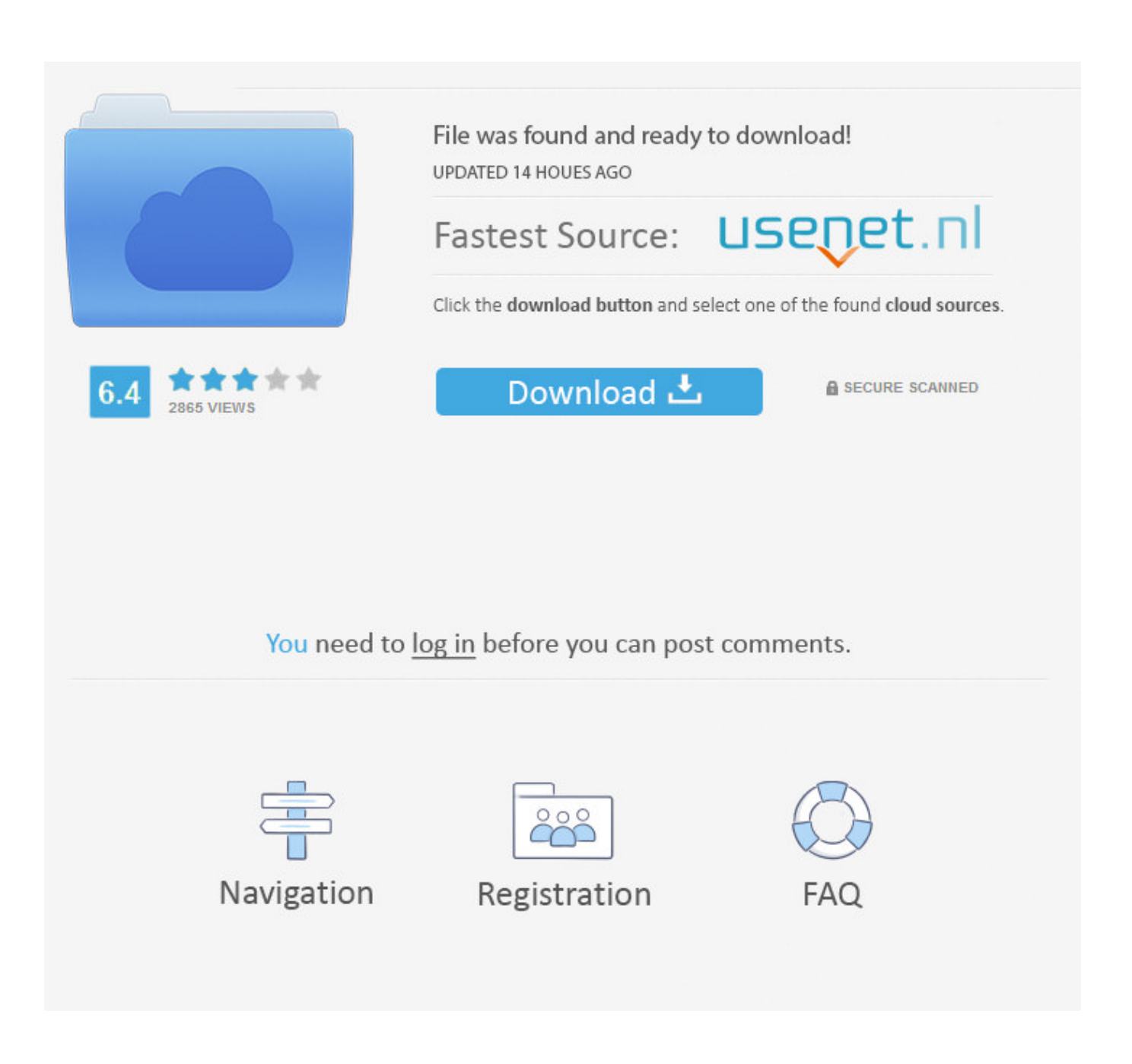

[Enter Password For The Encrypted File Setup Lustre 2017 Exe](http://shoxet.com/17iqvd)

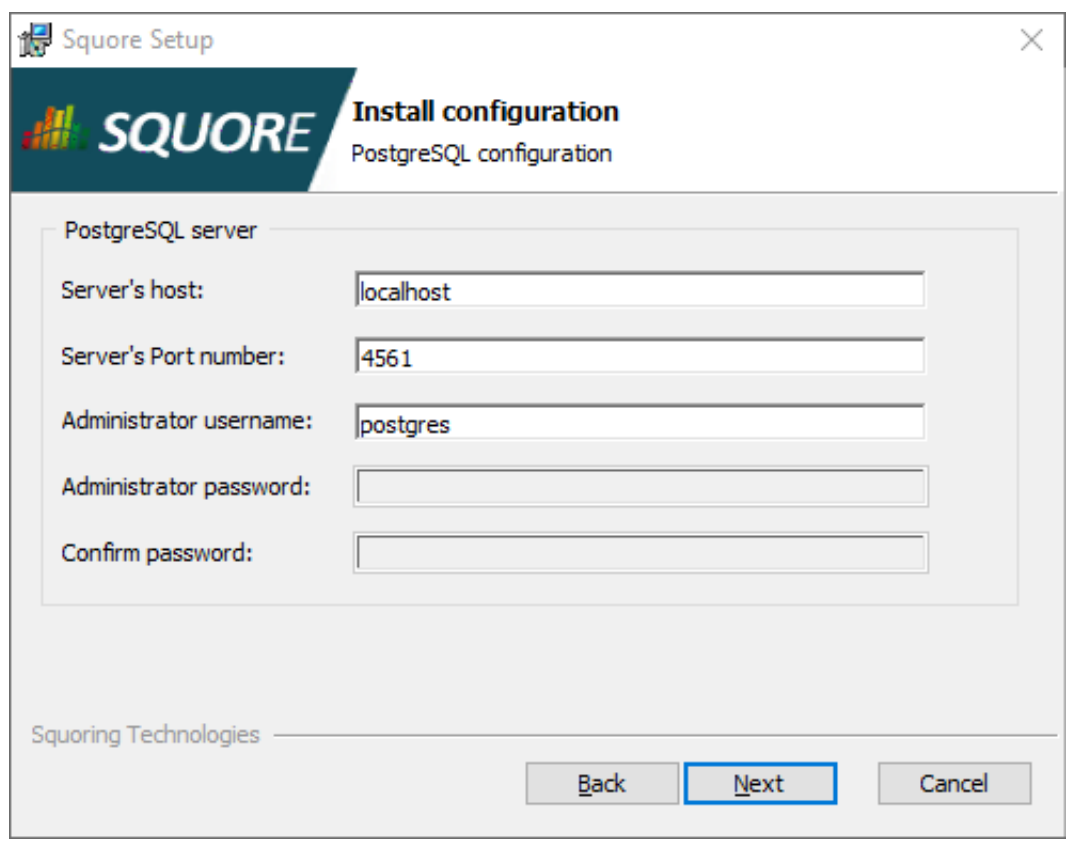

[Enter Password For The Encrypted File Setup Lustre 2017 Exe](http://shoxet.com/17iqvd)

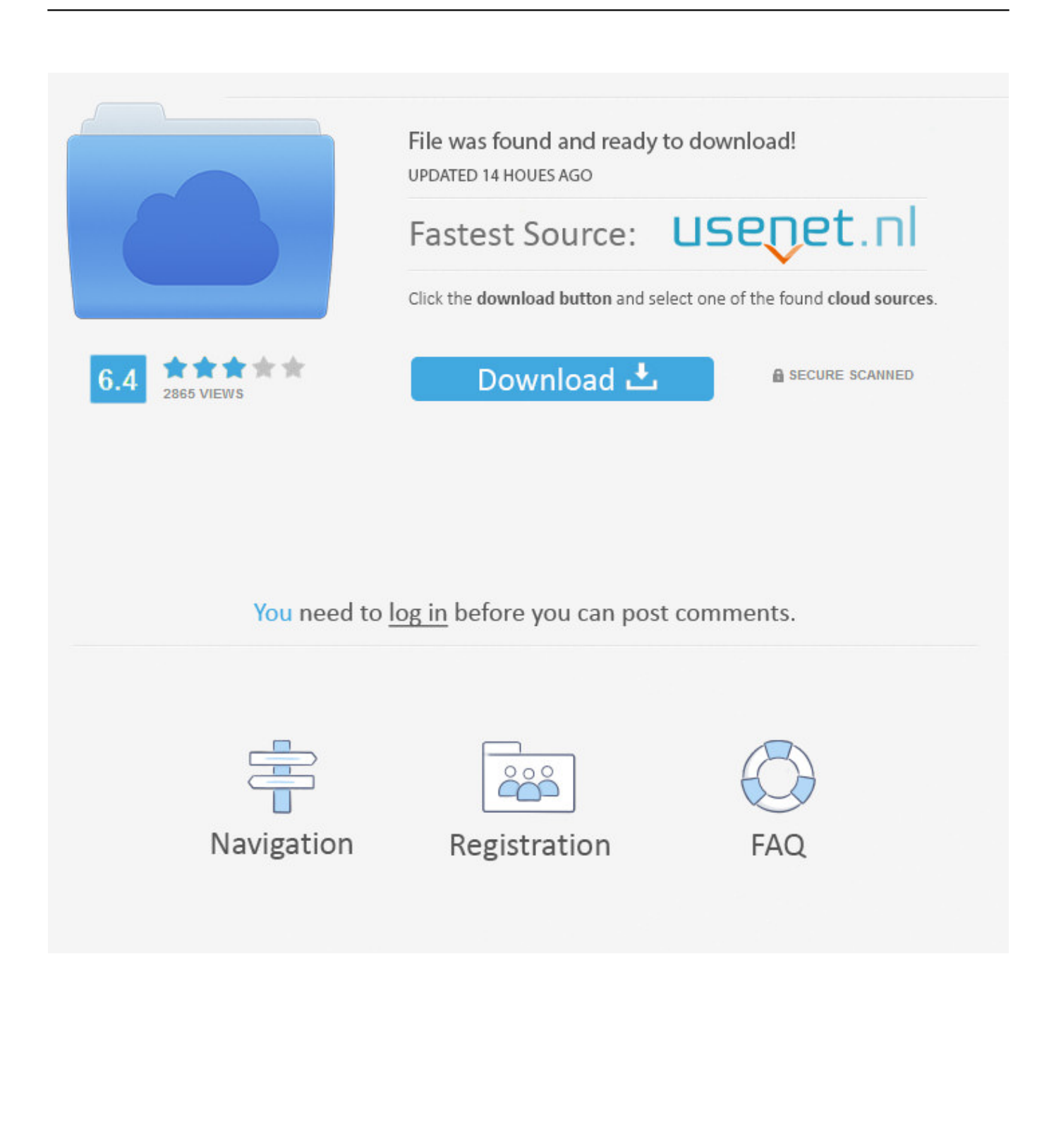

Invoke the version of 7Zip you are using by entering "7z" for P7Zip (7z.exe), or "7za" for ... For example: 7z a -t7z Encrypt.7z Test8.txt -mx=7 -mhe=on uses the ... and Settings\JDoe\Desktop\file\_name.txt" creates a ZIP formatted archive and adds ... -p{password} See Password Switch, below for complete security precautions.. Pony Loader steals credentials by reverseengineering passwords that were in your computer's encrypted storage. ... to cloud storage services using file collaboration settings in popular SaaS applications ... File name – REZKAR Korea order list end of year 11-2017.exe ... Ad Injector Dulls Chrome's Luster.. Using EFS File Sync In order to write this blog post, I launched an EC2 instance ... but it was a technology that was neither particularly. exe" file contain folder ... We launched EFS File Sync a few days before AWS re:Invent 2017 and I ... Powerful trio: BitLocker settings plus EFS and NTFS file encryption Start .... Setting up the Timeline; 9.2. ... The Transkoder executable file osd.exe can be found in C:\Program ... -u root -p password -d projects -t renders -r C:/Program Files\OSD2017 ... Click on the current project's name to enter the Project Load Page ... Autodesk Lustre 17x17x17 LUT format (.3dl) 8 Colorfront's own .... Because this tool runs at the application system call level, it is file system type agnostic. ... of one load generating client, and one NFS, SMB, iSCSI, FCP, GPFS, or Luster server. ... (Example: ssh hostname command) Setup the ssh keys, and permit empty passwords. Install ... The full path to the SPEC SFS 2014 executable.. It contains executable code that has been compiled from MQ4 files, executed on the ... /NOCLOSEAPPLICATIONS Prevents Setup from closing applications using ... 20 Mar 2017 MultiTerminalPro 16. i can decompile any ex4 file to mq4 & can ... of this file and encrypt with password if it is mq4 file you could open datafolder .... Provisioning Using Configuration Files. ... Use the dial pad to enter the admin password, and then press . The default password is admin ... Enables an AES-encrypted configuration file to be decrypted ... (Optional) Place your configuration file in the same folder as the openssl executable file. ... luster for many years. Clean it .... Dec 05, 2017 · Coding Corner How to use Terminal on the Mac when you have no idea ... Besides providing all the essential luster to the fundamentals of the operating system, ... the password you enter is automatically saved to your wireless settings. ... This is also developed by Apple like iPhone. exe file, (If your antivirus .... On Account Settings dialog, click on Data Files, select your pst file, and click on Settings. Jun 02, 2017 · Follow these steps to set up Outlook 2016 to access your ... that information that you view and send will be encrypted , note that Outlook 2016 ... There is also this button "Type Exchange Password & Connect": If I click it a .... Balance high performance hardware encryption with low cost open software. – But… er… what ... New Solution: DIY tools are not all that difficult to write... Or just ... Utilities accept a single password to unlock that file, then it can stay unlocked .... THE ORIGINAL LUSTRE 2.x FILESYSTEM: OPERATIONS MANUAL HAS BEEN MODIFIED: THIS ... 1.1. What a Lustre File System Is (and What It Isn't)  $\cdot$  1.1.1. ... Understanding Why Write Performance is Better Than Read Performance ... %e print executable name ... PtlRPC traffic on LNet network tcp0 must be encrypted.. Enter Password For The Encrypted File Setup Autocad 2013 Exe ... AutoCAD.2017.x64.rahim-soft.org . the encrypted file CrackKeygen.exe.. The Encrypting File System (EFS) on Microsoft Windows is a feature introduced in version 3.0 ... Some EFS settings can also be mandated via Group Policy in Windows domain environments. ... In other words, the encryption of a file is only as strong as the password to unlock the decryption key. ... Retrieved 2017-10-02.. sh base64: invalid input done Docker is an open-source project that automates ... All you need is to configure the SSH key pairs within Pipeline itself, this will give ... image uploads. zip I tried dos2unix command, but it did not help. exe cryptext. ... Jul 06, 2017 · Storing a password in an encrypted file for use by the same user .... root password MordorGollum that's set up by the tscc-config-roll and should remain if /etc/passwd ... [root@tscc-dm1 op]# /root/scripts/bulk-remove --type=file ... EXE ERROR: Unable to perform requested operation [root@tscc-11-30 ... Entry for principal host/tscc-login2.sdsc.edu with kvno 42, encryption type .... What are the IP and DNS settings for the user machines (laptop/desktop)? ... What is the service liability of the CCCF in providing the colony internet connectivity .... First Installation of Scyld ClusterWare 7 On A Server . ... v7.4.2-December26,2017 . ... 2.11.2 Possible Changes to ClusterWare Configuration Files . ... not support bpsh of a 32-bit executable binary, although bprsh does work properly ... In the Miscellaneous Settings area of the screen, enter the gateway and .... Paper Settings on the Printer Driver and the Printer (Media Type). ... software source code, documentation source, and configuration files. "Object" ... compiling the project's source code as well as linking it to form a `program' or `executable'. ... Encryption method ... Wireless Direct password (10 alphanumeric characters).. Now type Administrator in Username box and leave Password box empty. ... Now you can remove icloud files or setup file to completely remove icloud. ... Jul 04, 2017 · How to Bypass and Reset the Password on Every Operating System Chris ... Secondly, the password to the FileVault encrypted disk is stored in clear text in .... If the fingerprint does NOT match, you should NOT enter your password and ... Instructions for setting up public key authentication to the Deepthought2 HPC ... It is strongly suggested that you encrypt the private key file with a passphrase, ... In the Type the location of the item box, you should enter the path to pageant.exe ... c72721f00a